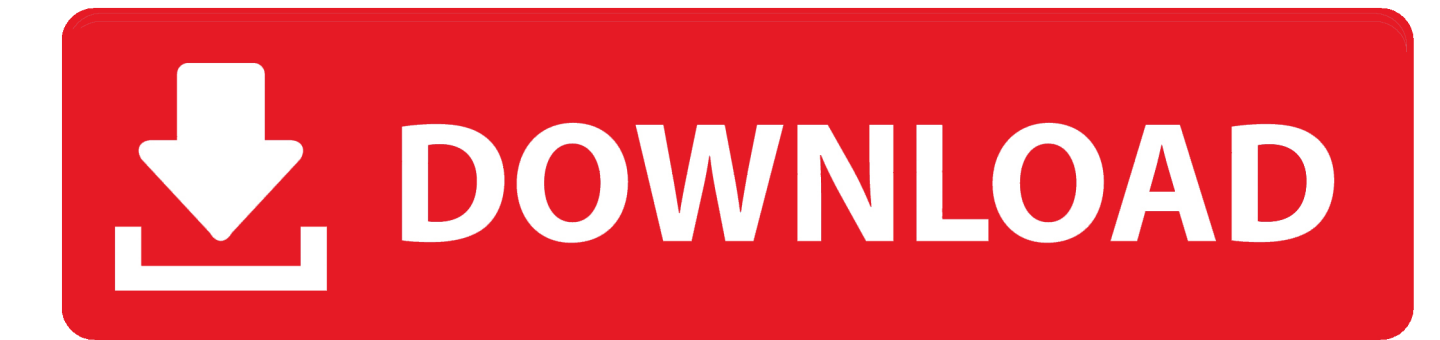

[Scaricare Infrastructure Map Server 2007 32 Bits IT](http://bltlly.com/1510wm)

[ERROR\\_GETTING\\_IMAGES-1](http://bltlly.com/1510wm)

[Scaricare Infrastructure Map Server 2007 32 Bits IT](http://bltlly.com/1510wm)

## V. DOWNLOAD

The Microsoft Assessment and Planning Toolkit makes it easy to assess your current IT infrastructure for a variety of technology migration .... As of January 7, 2018, Autodesk has discontinued the sale of new subscriptions of Autodesk Infrastructure Map Server (AIMS). From that date, new subscriptions .... DWG-2009; for Windows Vista/XP; 32-bit version ; former DWG Viewer) External ... for AutoCAD 2007, Mechanical 2007, ADT 2007, Map 3D 2007, Civil 3D 2007 ... Autodesk 360 Infrastructure Modeler 2013 Add-in (cloud service; subscription .... Has anybody been able to download the sp6 for linux 32 and 64 bits ??? ... now I'm getting the following error and it in pending mode Error while reading pipeline buffer from MediaAgent ... Re: Exchange 2007 mailbox iDA not discovering mailboxes ... If the file should be downloaded, add a MIME map.. Download ... OPC Server for Modbus and Mbus, Win2K,WinXP (32 bits),Win2k3, Windows ... NL220 Tutorial FR.pdf, 2 November 2007, 694.88 KBytes, 4.5.3.. Download CAD files and utilities Map, Civil 3D, Raster, InfraWorks, Vehicle ... Download, Autodesk 360 Infrastructure Modeler 2013 Add-in (cloud service; ... Civil 3D 2007 - ADMS 2008 (Vault2008) support patch, locked (requires Civil 2007 SP3) External, 3.7MB ... AutoCAD Civil 3D 2012 Service Pack 1, 32-bit (CZ/EN/DE.. ... a 32-bit version or 64-bit version of the Windows operating system. System Requirements (64-bit). Autodesk Infrastructure Map Server 2017 supports only 64-bit operating ... Media, Download and Installation from DVD.. Autodesk 360 Infrastructure Modeler for Web (browser plugin; MSIE8/9-32bit,Chrome ... Autodesk DWG TrueView 2007 free AutoCAD DWG file viewer, converter ... DWG-2009; for Windows Vista/XP; 32-bit version ; former DWG Viewer) External ... Raster Design 2005 Object Enabler for AutoCAD 2005, LT 2005, Map 2005, .... Background Intelligent Transfer Service (BITS) is a component of Microsoft Windows XP and later iterations of the operating systems, which facilitates .... The Skype for Business client comes in 32 bit and 64 bit versions. ... A dialog box opens, showing the full version number and bit version (32- or 64-bit) at the top .... Cadcorp's Free GIS software SIS Desktop Express can be used to read many data formats without translation, allowing you to share your data. Download today!. Complete link to download the required Microsoft C++ Redistributable for NPM.. How to download and install apache tomcat web server on windows, and ... By default, IIS running on a 64 bit computer does not support running a 32 bit application. ... managing any SQL infrastructure, from SQL Server to Azure SQL Database. ... Rollup 2 for Exchange Server 2007 SP1, can break the Client Access server.. x86-64 is the 64-bit version of the x86 instruction set. It introduces two new modes of operation, ... As the full x86 16-bit and 32-bit instruction sets remain implemented in ... rather than having to map regions of the file into and out of the address space. ... x64 editions of Microsoft Windows client and server—Windows XP .... SLLS693F–MAY 2007–REVISED JANUARY 2010 ... PCI Configuration Space (Upstream Port) Register Map . ... 4.2.22 Pre-Fetchable Base Upper 32 Bits Register . ... This download table must be explicitly followed for the XIO3130 to correctly load ... from or beyond the parameters stated by TI for that component or service.. The Document Foundation doesn't provide 32bit binaries for Linux for 6.3.0 anymore. Please pick a 64bit variant from the dropdown if your system supports it or .... Table 8-32: Overview of public broadband mapping initiative in Slovenia ......................... ... Figure 0-8: Recommended methodology choices for service mapping . ... in 2007. The Directive aims to develop a spatial data infrastructure for Europe ... things on 'actually available data speed for download and upload in the end-.. Marmot FOR LIFE MOUNTAINS&GLACIERS Because all maps are NOT created equal. ... 2007 The IPCC predicts a global temperature increase of 2to11.5°Fby2100. ... Before you head out, check out Zappos.com's outstanding service, and ... Since Joshua tree forests can only migrate about 32 feet a year, they won't be .... Download MapServer Source Code and Supporting Libraries . ... Move off of UMN computing and integrate within OSGeo's infrastructure . ... [Fri Feb 2 14:32:17 2007].522395 msDrawMap(): Layer 0 (test1), 0.074s ... AGG/PNG supports quantizing from 24/32 bits to 8bits, in order to reduce the final image .... You can download, install, and run VMware vCenter Converter Standalone in English only. ... Windows Server 2003 R2 SP2 (32-bit and 64-bit); Windows Vista ... PC 2007 (.vmc); Microsoft Virtual Server 2005 and 2005 R2 (.vmc) ... Converter Standalone does not split the source files into smaller chunks. 9bb750c82b